# **ECE 376 - Homework #4**

C Programming and LCD Displays. Due Monday, September 26th

Please make the subject "ECE 376 HW#4" if submitting homework electronically to Jacob\_Glower@yahoo.com (or on blackboard)

- 1) Determine how many clocks the following C code takes to execute
	- Compile and download the code (modify working code and replace the main loop)
	- Measure the frequency you see on RC0 (toggles every loop).
		- Use an osiclloscope or -
		- Connect a speaker to RC0 with a 200 Ohm resistor and measure the frequency with a cell phone app like Piano Tuner
		- RC1 is 1/2 the frequency of RC0, RC2 is 1/4th, RC3 = 1/8th, etc
	- The number of clocks it takes to execute each loop is

$$
N = \left(\frac{10,000,000}{2 \cdot Hz}\right)
$$

## 1a) Counting mod 128

unsigned char i while $(1)$  {  $i = (i + 1)$  % 128; if(i == 0) PORTC += 1; }

From Pano Tuner,  $f = 2445.2$ Hz

$$
N = \left(\frac{10,000,000}{2 \cdot Hz}\right) = 2044.82
$$

PORTC counts every 128th count, so each loop takes N/128

$$
N/128 = 15.975
$$

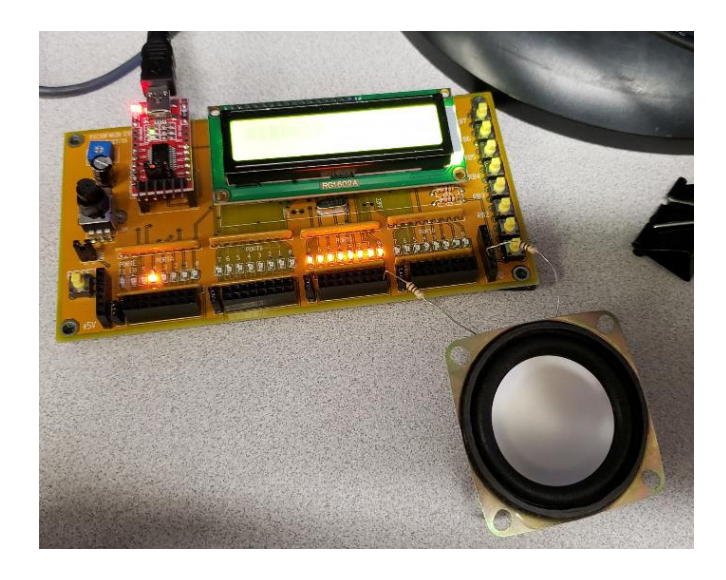

#### **It takes about 16 locks to count mod 128**

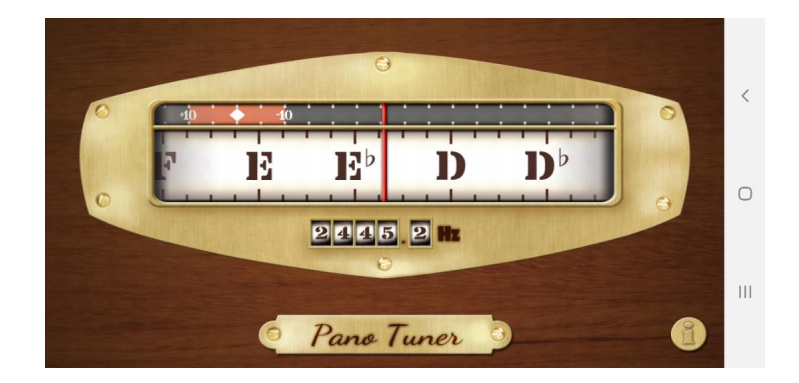

## 1b) Counting mod 127

```
unsigned char i
while(1) {
      i = (i + 1) % 127;
      if(i == 0) PORTC += 1; }
```
With this code,  $f = 75.6$ Hz

$$
N = \left(\frac{10,000,000}{2 \cdot Hz}\right) = 66,137.566
$$

$$
N/127 = 520.76
$$

## **It takes about 521 clocks to count mod 127**

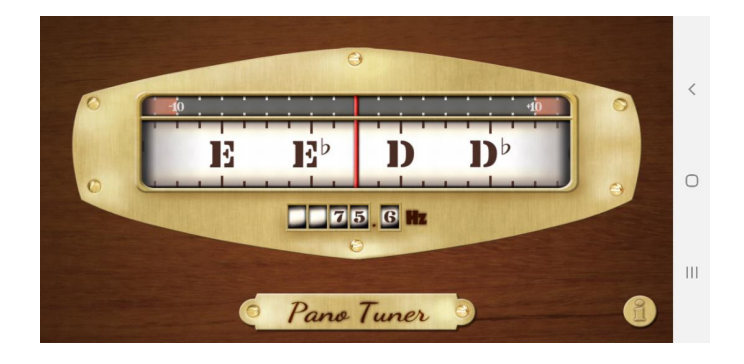

## 1c) Long Integer Addition

```
 unsigned long int A, B, C;
 unsigned char i;
A = 0x12345678;B = 0;while(1) {
    i = (i + 1) % 128;
    if (i == 0) PORTC += 1;B = B + A; }
```
 $f = 795.2 Hz$ 

$$
N = \left(\frac{10,000,000}{2 \cdot Hz}\right) = 6287.72
$$
  
 
$$
N/128 = 49.12
$$
  
 
$$
N/128 - 16 = 33.12
$$

**It takes 16 clocks to count mod 128**

**It takes an additional 33 clocks to add a long integer**

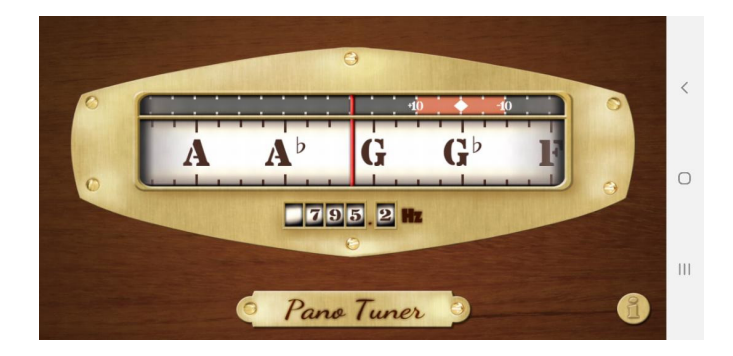

## 1d) Floating point division

```
float A, B, C;
A = 3.14159265379;B = 2.718281828;
while(1) {
    i = (i + 1) % 8;
    if(i == 0) PORTC += 1;
    C = A / B; }
```
 $f = 323.6$  Hz

$$
N = \left(\frac{10,000,000}{2*Hz}\right) = 15,451.17
$$
  

$$
N/8 = 1931.39
$$
  

$$
N/8 - 16 = 1915.39
$$

**It takes 1931 clocks per loop**

**It takes 16 clocks to count mod 8 (same as mod 128)**

**It takes an additional 1915 clocks to do a single floating point division**

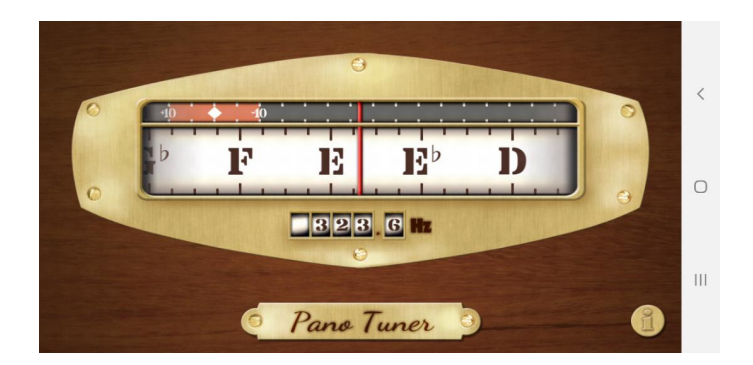

# **\$65 Voting Machine**

2) Write a C program which turns your PIC into a voting machine capable of counting up to 65,535 votes per candidate (16-bit numbers):

```
// Global Variables
const unsigned char MSG0[20] = "Voting Machine ";
// Subroutine Declarations
#include <pic18.h>
// Subroutines
#include "lcd_portd.c"
// Main Routine
void main(void)
{
   unsigned int i;
  unsigned int A, B, C, D;
   TRISA = 0;
  TRISB = 0xFF;
  TRISC = 0; TRISD = 0;
   TRISE = 0;
  ADCON1 = 0x0F;LCD_Init(); \frac{1}{2} // initialize the LCD
  A = 0;B = 0;C = 0;D = 0;LCD_Move(0,0); for (i=0; i<20; i++) LCD_Write(MSG0[i]);
   Wait_ms(70); 
  while(1) {
   :
   :
  C Code
  :
   :
    }
```
3) How many lines of assembler does your code compile into?

## **# instructions = 2782/2 = 1391 lines of assembler**

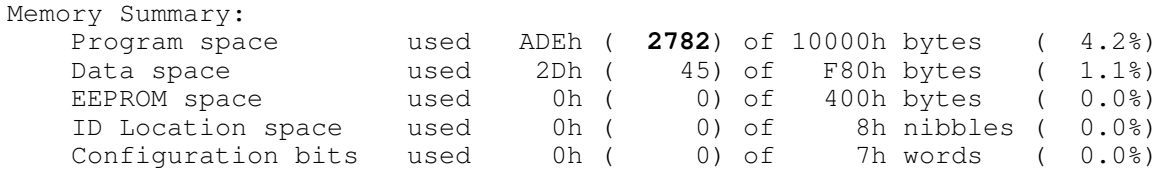

4) Collect data to verify your voting machine works (each press results in one vote for the correct candidate)

- $\cdot$  Press D six times (D counts to six)
- Press C two times (C counts to two)
- Press B five times (B counts to five)
- Press A ten times (A counts to ten)

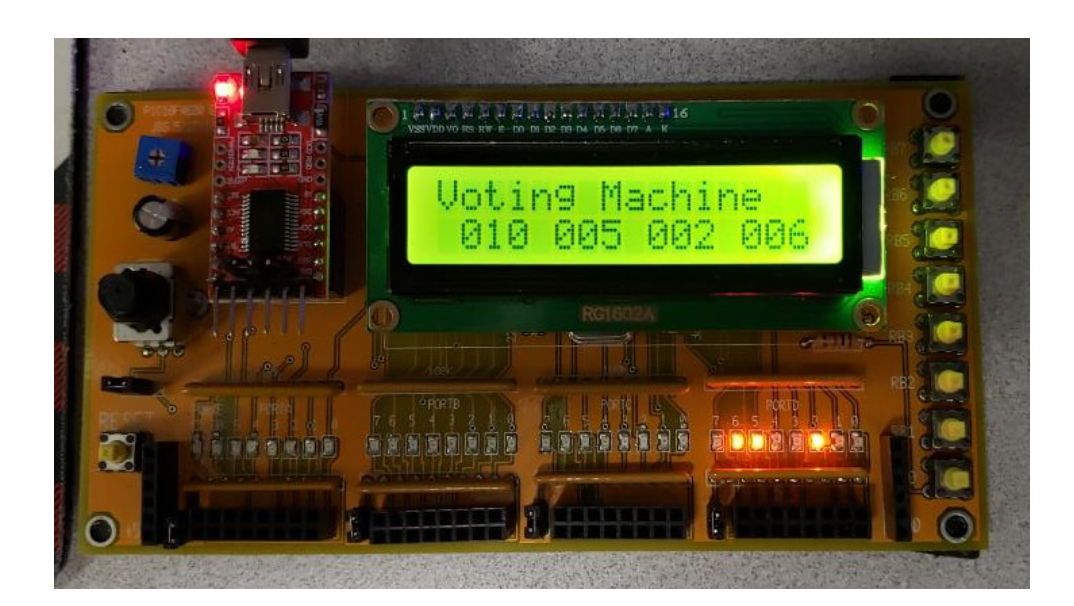

# **\$65 Banjo**

5) Requirements: Specify the inputs / outputs / how they relate.

Inputs: Buttone RB0 .. RB3

Outputs: RC0

Relationship

Play the following notes when a button is pressed

- RB0: C4 (261.63Hz)
- RB1: G4 (392.00Hz)
- RB2: B3 (246.94Hz)
- RB3: D4 (293.66Hz)

Tolerance: +/- 1%

## 6) C code, flow chart, and resulting number of lines of assembler

To generate a note, the following test code was used

```
void main(void)
{
   unsigned int i;
  TRISA = 0;TRISB = 0xFF;
  TRISC = 0;TRISD = 0;TRISE = 0;ADCON1 = 0x0F;while(1) {
      if(RB0) {
        RC0 = !RC0;for(i=0; i<1000; i++);
          }
       }
    }
```
The results was a 312.2Hz square wave.

To output different freuqencies, change the count:

RBO: C4 (261.63Hz)  

$$
N = \left(\frac{312.2Hz}{261.63Hz}\right)1000 = 1193
$$

RB1: G4 (392.00Hz)

$$
N = \left(\frac{312.2Hz}{392.00Hz}\right)1000 = 796
$$

RB2: B3 (246.94Hz)

$$
N = \left(\frac{312.2Hz}{246.94Hz}\right)1000 = 1264
$$

RB3: D4 (293.66Hz)

$$
N = \left(\frac{312.2Hz}{293.66Hz}\right)1000 = 1063
$$

Flow Chart

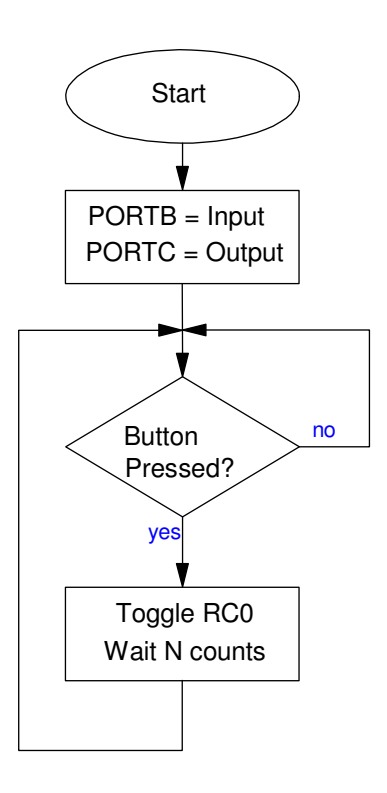

```
// --- Banjo.C -------------------
// Global Variables
unsigned char MSG0[16] = "Electronic Banjo";
unsigned char MSG1[16] = "C4 (261.63Hz) ";<br>unsigned char MSG2[16] = "G4 (392.00Hz) ";
unsigned char MSG2[16] = "G4 (392.00Hz) ";<br>unsigned char MSG3[16] = "B3 (246.94Hz) ";
unsigned char MSG3[16] = "B3 (246.94Hz) ";<br>unsigned char MSG4[16] = "D4 (293.66Hz) ";
unsigned char MSG4[16] = "D4 (293.66Hz)
// Subroutine Declarations
#include <pic18.h>
#include "LCD_PortD.c"
// Main Routine
void main(void)
{
    unsigned int i;
   TRISA = 0; TRISB = 0xFF;
    TRISC = 0;
   TRISD = 0; TRISE = 0;
   ADCON1 = 0x0F; LCD_Init();
    LCD_Move(0,0);
   for(i=0; i<16; i++) LCD_Write(MSG0[i]);
   while(1) {
           :
           :
           C Code
           :
           :
           }
     }
```
7) Validation: Collect data in lab to verify you met the requirements.

Refer to the requirements

# **Inputs: Button RB0 .. RB3**

Yes, buttons RB0..RB3 are inputs (LED lights up when pressed)

## **Outputs: RC0**

Yes - connecting a speaker to RC0 plays a note

# **Relationship**

**Play the following notes when a button is pressed**

- **RB0: C4 (261.63Hz)**
- **RB1: G4 (392.00Hz)**
- **RB2: B3 (246.94Hz)**
- **RB3: D4 (293.66Hz)**

**Tolerance: +/- 1%**

Data:

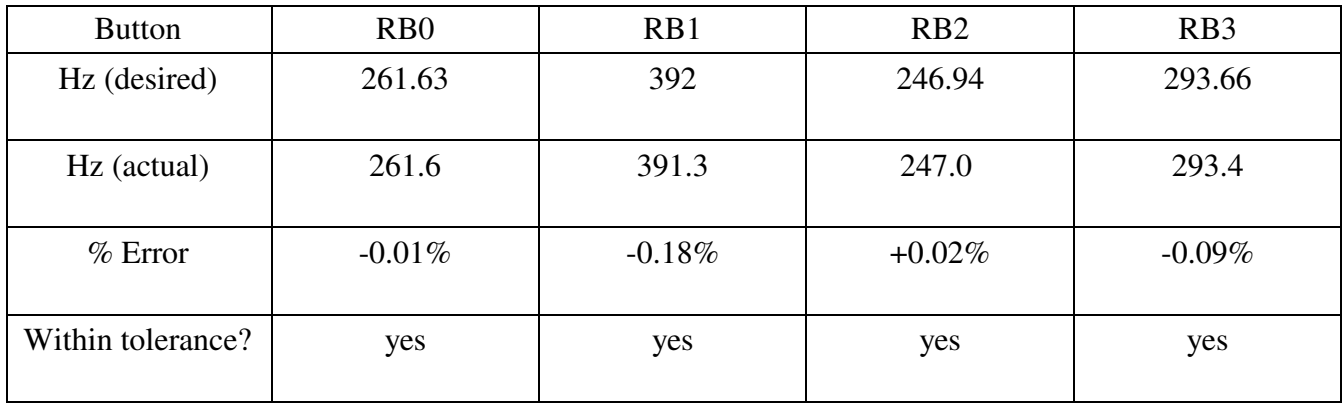

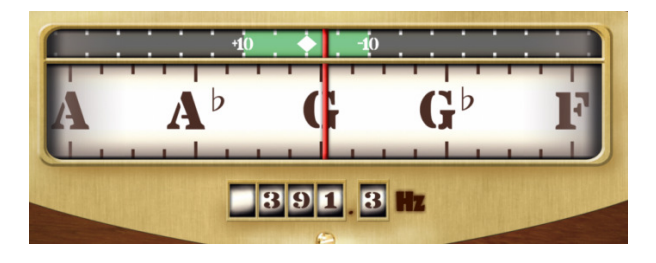

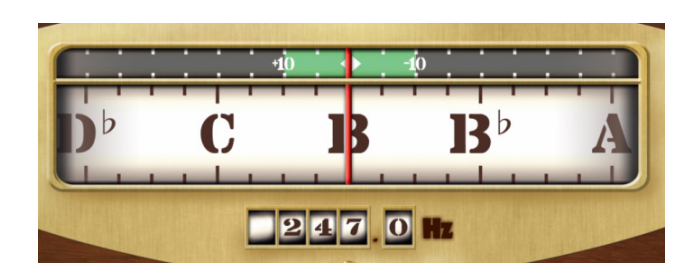

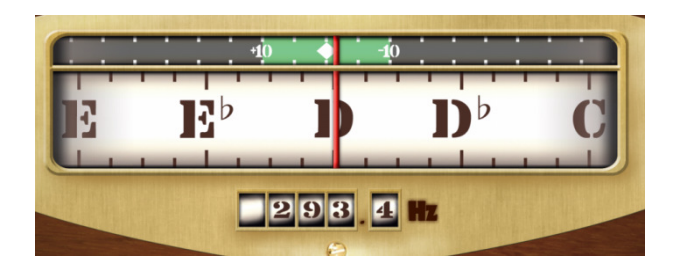

8) Demo

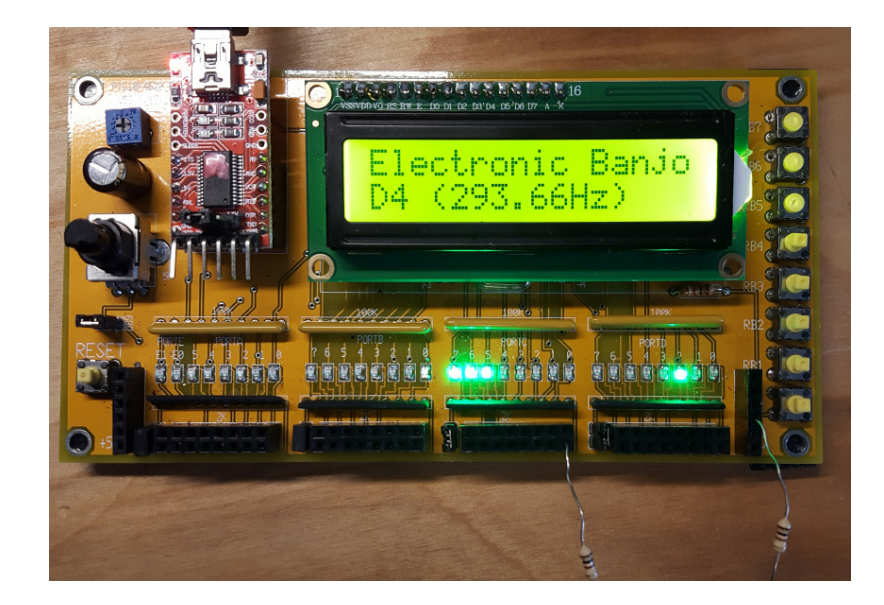